#### **VOTRE PORTAIL FORMATION EN FRANCHE-COMTÉ**

# *formation* **ENTREPRISES DE MOINS DE 50 SALARIÉS**

## **POWERPOINT - Les bases**

## **Bureautique**

## **Programme :**

#### **GÉNÉRALITÉS**

- Définition
- Objet
- Environnement de travail
- Gestion des modes d'affichage
- Gestion des fichiers
- Obtention d'aide

#### **NOTIONS DE BASE**

- Utilisation des modèles
- Gestion des diapositives
- Utiliser les masques de diapos

#### **ELABORER DES DIAPOSITIVES**

- Sélection d'un arrière-plan
- Insertion d'une zone de texte
- Ajout de texte
- Insertion de caractères spéciaux
- Déplacement, copie de texte
- Utilisation des puces et numéros
- Formatage du texte
- Ajout d'objets graphiques
- Gestion de l'habillage
- Mise en forme des objets

#### **IMPRIMER LE DIAPORAMA**

- Mise en page
- Gestion des options d'impression

#### **UTILISER LES ANIMATIONS**

- Affectation
- Ordonnancement
- Sélection d'un effet
- Paramétrage des propriétés
- Aperçu

#### **ELABORER UN DIAPORAMA**

- Ordonner des diapositives
- Définir le minutage
- Afficher/masquer des diapositives
- Gérer des options de visionnage
- Exécuter et contrôler le diaporama

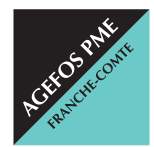

#### **AGEFOS PME Franche-Comté**

2, rue de l'Industrie - 25042 BESANÇON Cedex franche-comte@agefos-pme.com  $\overline{6}$  820 42 00 51 E<sub>2Y</sub> 03 81 47 74 75 Fax 03 81 47 74 75

#### *A L'ISSUE DE LA FORMATION :*

- Attestation individuelle de participation
- $\blacksquare$  Assistance post-formation pendant 3 mois

#### **Durée :** 2 jours

## **Objectif(s) :**

- Concevoir et élaborer des présentations et diaporamas
- Maîtriser les fonctionnalités essentielles de PowerPoint
- Insérer et mettre en forme du texte, des objets graphiques
- Utiliser les effets d'animation pour des présentations dynamiques

**Lieu : Lons-le-Saunier**

#### **Organisme de formation :**

**CFPPA Montmorot -** Tél. 03 84 87 20 02

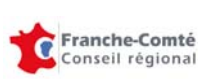

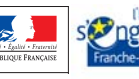

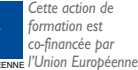